## **Huskeseddel**

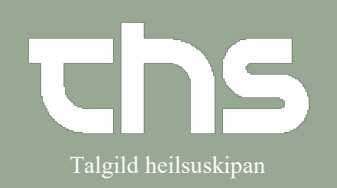

## Udvid patientlinjen Talgild heilsuskipan

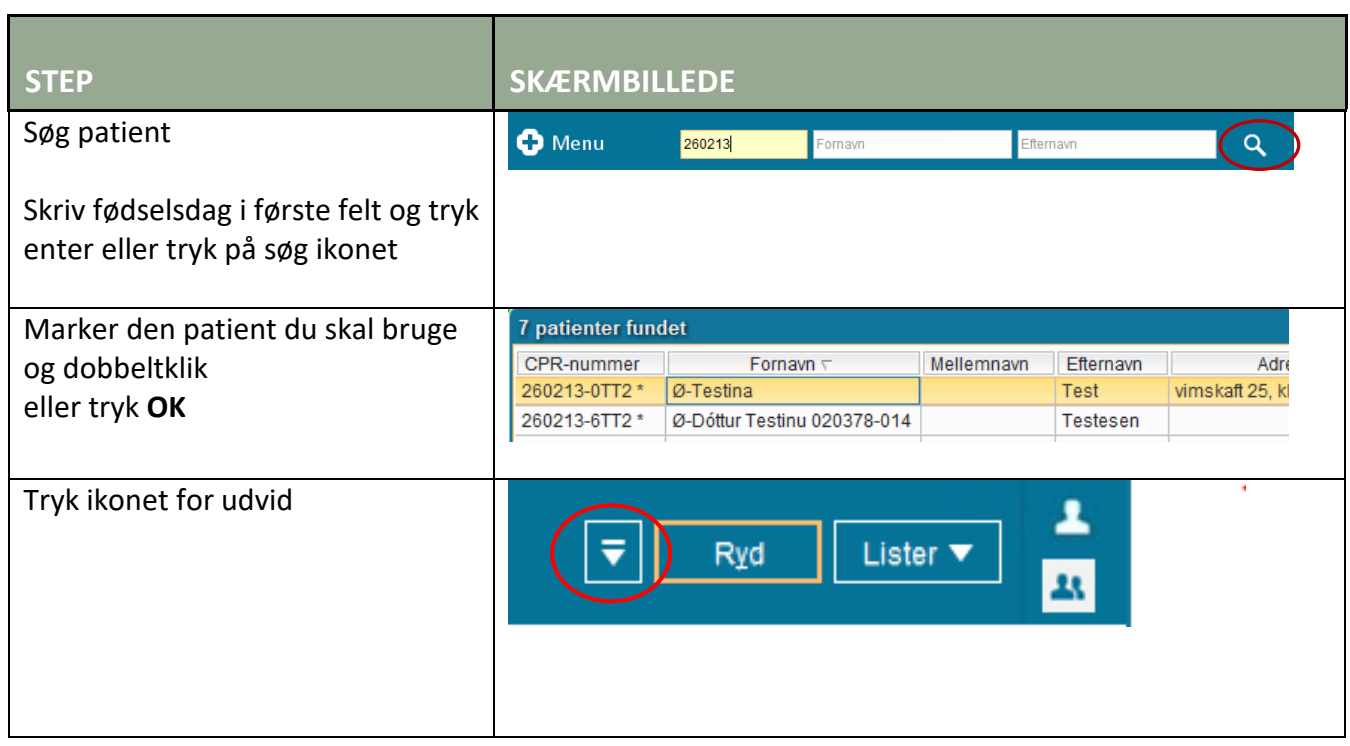

Her ses den udvidede patientlinje. Det man kan læse her, er udfyldt i Patientkortet.

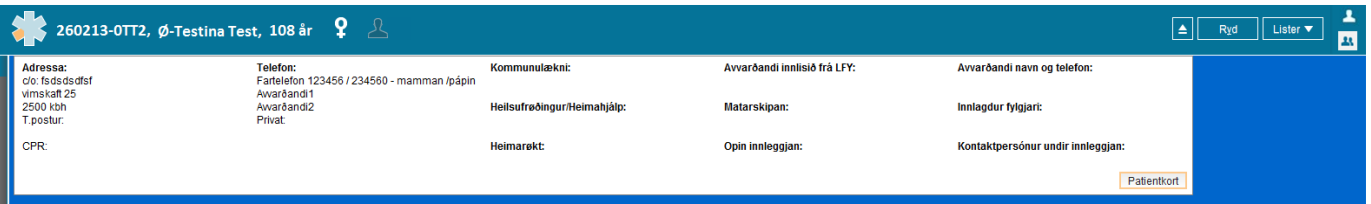